### Course Syllabus

# **ELEC-2913 - Motors & Controls for Electric Vehicles & Industrial Applications**

### **3.00 credits**

### **Course Fee: \$105.00**

*Prerequisite*: None

An introduction to A.C. motors and A.C. motor controls. Topics include: Fundamental concepts of electricity and magnetism, A.C. Motors, Traction Motors, A.C. Synchronous Permanent Magnet Motors, adjustable frequency drives, also MatLab and Simulink Modeling of various components associated with an electric vehicle. (4 contact hours) South Campus.

## Macomb Community College **Official Course Syllabus**

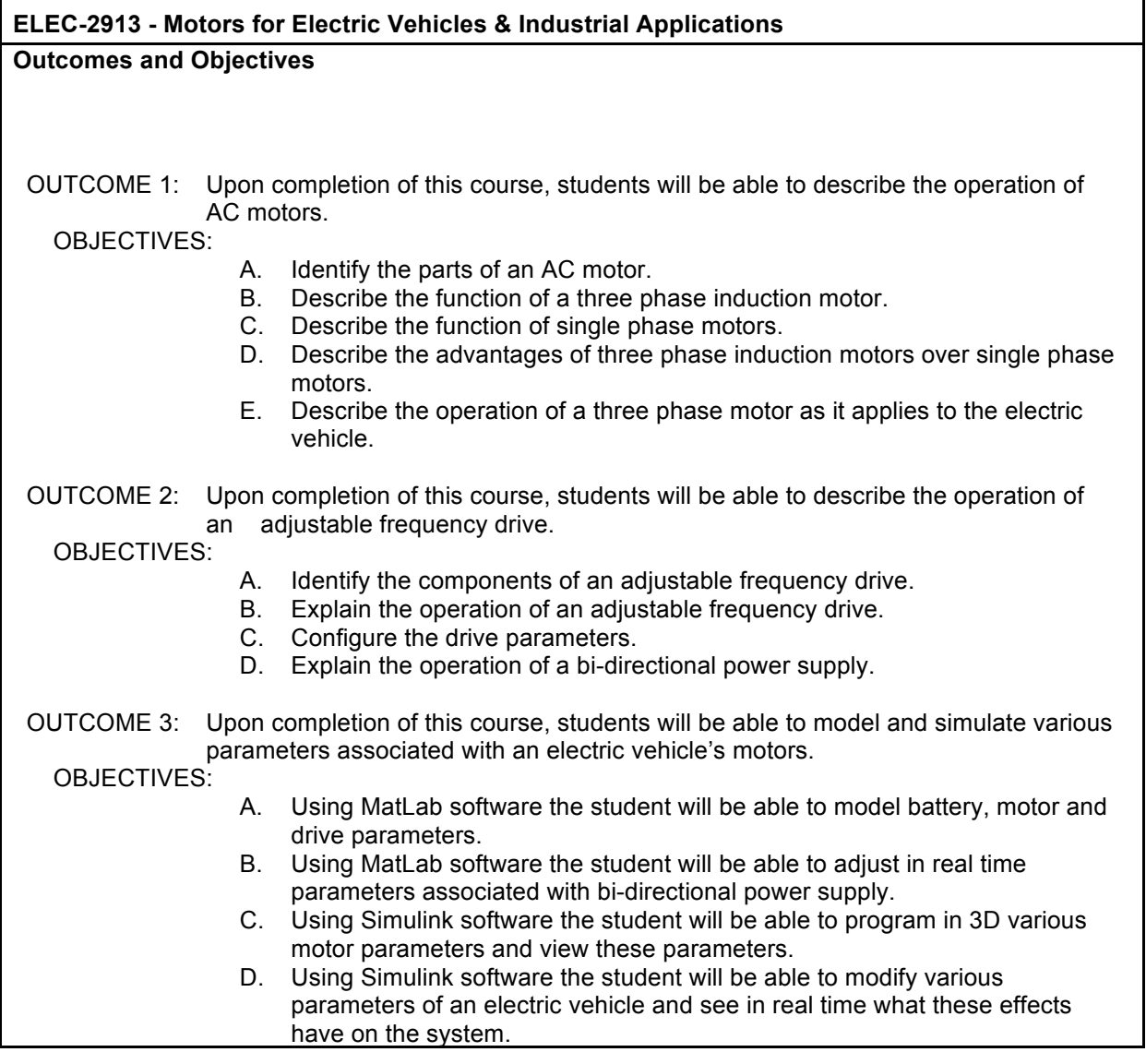

#### **Common Degree Outcomes**

- X 1. The graduate can integrate the knowledge and technological skills necessary to be a successful learner.
- X 2. The graduate can demonstrate how to think competently.
- X 3. The graduate can demonstrate how to employ mathematical knowledge.
- X 4. The graduate can demonstrate how to communicate competently.
	- 5. The graduate is sensitive to issues relating to a diverse, global society.

**Course Assessments**

Pretest/Posttest

### **Course Content Outline**

- 1. Orientation Introduction to single-phase motors
- 2. Motor Operation Theory
- 3. Basic Motor controls
- 4. Introduction to three phase motors
- 5. Three phase motor controls
- 6. Theory of Operation: Adjustable frequency drive
- 7. Configuring drive parameters
- 8. Simulation of parameters using MatLab software
- 9. Simulation of electric vehicle parameters using Simulink software

### **Department Contacts**

Faculty: John Wieczerza, Art Knapp, Anthony Ventura Associate Dean: Peter Klein

### **Academic Development Office Use Only**

OAD: Mary Lou Kata

Experimental Course 09/14/11